# Lösungen

 $A A$  |  $A^{-1} A^{-1} M X A A = A^{-1} A M^{-1} A A^{-1} A + E$  |  $A^{-1}$ AA A<sup>-1</sup> A<sup>-1</sup> MXAA A<sup>-1</sup> = AA EM<sup>-1</sup> EAA<sup>-1</sup> + AA E A<sup>-1</sup>  $M^{-1}$  | MXA = AAM<sup>-1</sup> + A | A<sup>-1</sup>  $M^{-1} M X = M^{-1} A A M^{-1} A^{-1} + M^{-1} E A A^{-1}$  $X = M^{-1} A A M^{-1} A^{-1} + M^{-1}$  oder  $X = M^{-1} A^2 M^{-1} A^{-1} + M^{-1} = M^{-1} (A^2 M^{-1} A^{-1} + E)$ 

### $\overline{2}$

 $\mathbf 1$ 

```
rem; ove; Remove["Global`*"]
```

```
OA1 = \{-1, 1, 1\}; A1B1 = \{2, 1, 1\}; A1C1 = \{4, 5, -2\};
OA2 = \{1, -1, 2\}; A2B2 = \{1, 2, -1\}; A2C2 = \{-3, 2, -4\};
OQ1 = \{10, -10, 12\}; OQ2 = \{-5, -6, 8\};v1[\lambda_1, \mu_+] := OA1 + \lambda A1B1 + \mu A1C1;v2[v_1, \sigma_+] := OA2 + v A2B2 + \sigma A2C2;
```
#### a

```
VTetrader = Det[ {0A2 + A2B2 - OA1, A1C1, OQ2 - OA1}] / 6\frac{21}{2}N[ %]
10.5
```
#### $\mathbf b$

dist $Q2@2 = Det$ [{ OQ2 - OA2, A2B2, A2C2}] / Norm[Cross[A2B2, A2C2]] 49  $\sqrt{149}$ 

**c**

**N@%D**

```
4.01424
\texttt{solv01} = \texttt{Solve} \{ \texttt{vl} \{ \lambda, \mu \} == \texttt{v2} \{ \nu, \sigma \}, \{ \mu, \nu, \sigma \} \} // Flatten
 \left\{\mu \rightarrow \frac{3 \, \left(6 + \lambda\right)}{5} \;,\; \vee \rightarrow \frac{1}{5} \, \left(53 + 13 \, \lambda\right) \;,\; \sigma \rightarrow -\frac{3}{5} \, \left(1 + \lambda\right)\right\}\texttt{sl}[\lambda_+] := \texttt{vl}[\lambda, \mu] / . \text{ solv01; } \texttt{sl}[\lambda] // Simplify
 \mathfrak{c}\frac{1}{5} (67 + 22 \lambda), 19 + 4 \lambda, \frac{1}{5} (-31 - \lambda)
s2[\lambda] := v2[v, \sigma] /. solv01; s2[\lambda] / / Simplify
 \mathfrak{c}\frac{1}{5} (67 + 22 \lambda), 19 + 4 \lambda, \frac{1}{5} (-31 - \lambda)
solv02 = Solve[sl[\lambda][1][1]] = 0, \{\lambda\}] / Flatten\left\{\lambda\rightarrow-\frac{67}{22}\right\}OD1 = s1[\lambda] / . solv02\{0, \frac{75}{11}, -\frac{123}{22}\}N@%D
{0., 6.81818, -5.59091}solv03 = Solve[sl[\lambda][[2]] = 0, \{\lambda\}] / Flatten\Big\{\lambda\to-\frac{19}{4} \,\Big\}OD2 = $1[\lambda] / . . . solv03\left\{-\frac{15}{2}, 0, -\frac{21}{4}\right\}N@%D
\{-7.5, 0., -5.25\}solv04 = Solve[sl[\lambda][3]] = 0, \{\lambda\}] // Flatten
\{\lambda \rightarrow -31\}OD3 = $1[\lambda] / . . . Solv04\{-123, -105, 0\}N@%D
\{-123., -105., 0.\}
```
### **d**

```
gQ1Q2[t_ := OQ1 + t (OQ2 - OQ1); gQ1Q2[t]{10 - 15 t, -10 + 4 t, 12 - 4 t}solv05 = Solve[v1[\lambda, \mu] == v2[v, \sigma], {\mu, v, \sigma}] // Flatten\left\{\mu \rightarrow \frac{3 \, \left(6 + \lambda\right)}{5} \;,\; \vee \rightarrow \frac{1}{5} \, \left(53 + 13 \, \lambda\right) \;,\; \sigma \rightarrow -\frac{3}{5} \, \left(1 + \lambda\right)\right\}\texttt{solve05} = \texttt{Solve}[v1[\lambda,\,\mu] = gQ1Q2[t] \, , \, \{\lambda,\,\mu,\,t\}\, ] // Flatten
\left\{\lambda \to \frac{363}{113}\; , \; \mu \to -\frac{242}{113}\; , \; t \to \frac{99}{113}\right\}N@%D
\{\lambda \to 3.21239, \mu \to -2.14159, t \to 0.876106\}OQ3 = gQ1Q2@tD ê. solv05
\left\{-\frac{355}{113},-\frac{734}{113},\frac{960}{113}\right\}N@%D
\{-3.14159, -6.49558, 8.49558\}solv06 = Solve[v2[v, \sigma] = gQ1Q2[t], {t, v, \sigma}] // Flatten\left\{\mathtt{t}\rightarrow\frac{37}{86} \;,\; \vee \rightarrow-\frac{\mathtt{90}}{\mathtt{43}} \;,\; \sigma\rightarrow-\frac{\mathtt{133}}{86}\right\}N@%D
{t \to 0.430233, \ v \to -2.09302, \ \sigma \to -1.54651}OQ4 = gQ1Q2@tD ê. solv06
\mathfrak{c}\frac{305}{86}, -\frac{356}{43}, \frac{442}{43}N@%D
{3.54651, -8.27907, 10.2791}Norm@OQ4 - OQ3D
 \frac{4333\sqrt{257}}{2512}9718
N@%D
7.1479
```
 $\mathbf e$ 

winkel =  $\text{Arccos}$ [0Q1.0Q2 / (Norm[0Q1] Norm[0Q2])] ArcCos $\left[\frac{53}{5\sqrt{430}}\right]$  $N[$ %] 1.03424 % / Degree 59.2577

# $\overline{3}$

 $\texttt{Remove}[\texttt{"Global}`*"]$ 

 $M = \{ \{2, -2, 3\}, \{-3, 1, 3\}, \{-2, -1, 2\} \}$ M // MatrixForm  $\begin{pmatrix} 2 & -2 & 3 \\ -3 & 1 & 3 \\ -2 & -1 & 2 \end{pmatrix}$ 

### a

 $Det[M]$ 25  $Det[M + M]$ 200  $2^{\wedge}3$  Det [M]

200

### $\mathbf b$

Det[M] ist nicht 0, also existiert die Inverse

### $\mathbf c$

 $invM = Inverse[M]$ 

 $\left\{\left\{\frac{1}{5}, \frac{1}{25}, -\frac{9}{25}\right\}, \left\{0, \frac{2}{5}, -\frac{3}{5}\right\}, \left\{\frac{1}{5}, \frac{6}{25}, -\frac{4}{25}\right\}\right\}$ 

**invM êê MatrixForm**

i k j<br>j  $\frac{1}{5}$   $\frac{1}{25}$   $\frac{9}{25}$ 0  $\frac{2}{5}$   $\frac{3}{5}$   $\frac{3}{5}$ <br> $\frac{1}{25}$   $\frac{6}{25}$   $\frac{4}{25}$  $\mathbf{r}$  $^{\prime}$  $\overline{a}$ 

**invM êê N êê MatrixForm**

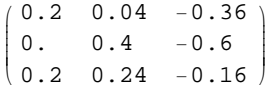

**d**

```
transpInvM = Inverse[Transpose[M]]
```

$$
\left\{ \left\{ \frac{1}{5}, 0, \frac{1}{5} \right\}, \left\{ \frac{1}{25}, \frac{2}{5}, \frac{6}{25} \right\}, \left\{ -\frac{9}{25}, -\frac{3}{5}, -\frac{4}{25} \right\} \right\}
$$

#### $\texttt{Transpose}$  [Inverse<sup>[M]]</sup>

 $\mathfrak{t}\mathfrak{t}$  $\frac{1}{5}$ , 0,  $\frac{1}{5}$ ,  $\left\{\frac{1}{25}, \frac{2}{5}, \frac{6}{25}\right\}$ ,  $\left\{-\frac{9}{25}, -\frac{3}{5}, -\frac{4}{25}\right\}$ 

**transpInvM êê MatrixForm**

$$
\begin{pmatrix}\n\frac{1}{5} & 0 & \frac{1}{5} \\
\frac{1}{25} & \frac{2}{5} & \frac{6}{25} \\
-\frac{9}{25} & -\frac{3}{5} & -\frac{4}{25}\n\end{pmatrix}
$$

**transpInvM êê N êê MatrixForm**

 $\begin{array}{|rrrr} 0.2 & 0.2 & 0.2 \\ 0.04 & 0.4 & 0.24 \end{array}$  $\begin{pmatrix} 0.04 & 0.4 & 0.24 \\ -0.36 & -0.6 & -0.16 \end{pmatrix}$  $(0.2 \t 0. \t 0.2$  $\mathbf{r}$ 

**e**

**8invM êê MatrixForm, transpInvM êê MatrixForm<**

$$
\left\{ \begin{pmatrix} \frac{1}{5} & \frac{1}{25} & -\frac{9}{25} \\ 0 & \frac{2}{5} & -\frac{3}{5} \\ \frac{1}{5} & \frac{6}{25} & -\frac{4}{25} \end{pmatrix}, \begin{pmatrix} \frac{1}{5} & 0 & \frac{1}{5} \\ \frac{1}{25} & \frac{2}{5} & \frac{6}{25} \\ -\frac{9}{25} & -\frac{3}{5} & -\frac{4}{25} \end{pmatrix} \right\}
$$

#### $Transpose$ [invM] == transpInvM

True

**f**

 $Det$ *[invM.invM.invM.invM.invM.invM.invM*]

1  $\frac{1}{6103515625}$ 

#### **N@%D**

```
1.6384\times10^{-10}Det [invM.invM.invM.invM.invM.invM.invM] == Det [invM] ^7
True
```
## **g**

```
OP0 = 82, 5, 8<; OP1 = M.OP0
{18, 23, 7}OP2 = invM.OP0
\left\{-\frac{57}{25}, -\frac{14}{5}, \frac{8}{25}\right\}N@%D
```
 $\{-2.28, -2.8, 0.32\}$ 

### **h**

**M2 <sup>=</sup> M.M; M2 êê MatrixForm**

```
\sqrt{4}\begin{vmatrix} -15 & 4 & 0 \\ -5 & 1 & -5 \end{vmatrix}-9 6
   -15 4 0
                                \mathbf{r}\overline{a}\overline{a}M2.OP2 ä OP1
True
```
 $M2 = M.M$ 

### **4**

**Remove@"Global`\*"<sup>D</sup>**

#### **a**

**ga1** =  $(3x + 3y + 4z = 2);$  $\text{ga2} = (\textbf{x} + 2 \textbf{y} - \textbf{z} = 1)$ ; **ga3** =  $(4 \times 4 \times 2 \times 10 \times 2)$  ; **Solve@8ga1, ga2, ga3<, 8x, y, z<D êê Flatten**

Solve::svars : Equations may not give solutions for all "solve" variables.  $Mehr...$ 

 $\left\{ x\to \frac{1}{3} - \frac{11\,z}{3}\;,\; y\to \frac{1}{3} + \frac{7\,z}{3} \right\}$ 

Solve[ ${gal, ga2, ga3}$ ,  ${x, y}$ ] // Flatten  $\left\{x \to \frac{1}{3} (1 - 11 z) , y \to \frac{1}{3} (1 + 7 z) \right\}$ N[%] // ExpandAll  ${x \to 0.333333 - 3.66667 z, y \to 0.333333 + 2.33333 z}$ Solve[{gal, ga2, ga3}, {y, z}] // Flatten  $\left\{ y\rightarrow \frac{1}{11} \ (6-7\ {\rm x}) \ , \ {\rm z}\rightarrow \frac{1}{11} \ (1-3\ {\rm x}) \ \right\}$  $N$ [%] // ExpandAll  $\{y \rightarrow 0.545455 - 0.636364 x, z \rightarrow 0.0909091 - 0.272727 x\}$ Solve[ ${gal, ga2, ga3}$ ,  ${x, z}$ ] // Flatten  $\left\{x \to \frac{1}{7} (6 - 11 y), z \to \frac{1}{7} (-1 + 3 y)\right\}$  $N$ [%] // ExpandAll  $\{{\bf x}\to {\bf 0}\,.\,857143$  –  $1\,.\,57143$  y,  $\;{\bf z}\to -0\,.142857$  +  $0\,.$   $428571$  y}  $gb1 = ga1;$ 

```
gb2 = ga2;gb3 = (4x + 2y + 10z = 5);Solve[{gb1, gb2, gb3}, {x, y, z}] // Flatten
\{\}
```
# 5

 $\mathbf b$ 

```
Remove["Global`*"]
OO = \{0, 0, 0\};
OA1 = OO; OA2 = \{4, -2, -1\}; OA4 = \{1, 5, 2\}; OB1 = \{2, 1, 10\}; OC1 = OB1;
```
### $\mathbf{a}$

```
OA3 = OA2 + (OA4 - OA1){5, 3, 1}OB2 = OB1 + (OA2 - OA1){6, -1, 9}OB3 = OB2 + (OA3 - OA2){7, 4, 11}
```

```
OB4 = OB1 + (OA4 - OA1){3, 6, 12}OC2 = OA2 + 0.7 (OB2 - OA2){5.4, -1.3, 6.}OC4 = OA4 + 0.8 (OB4 - OA4){2.6, 5.8, 10.}OC3 = OC2 + (OC4 - OC1){6., 3.5, 6.}
```
### $\mathbf b$

```
vSpot = Det[{OA2 - OA1, OA3 - OA1, OB1 - OA1}]213
```
### $\mathbf c$

```
vKase1 = Abs[Det[(OB1 - OB4, OB3 - OB4, OC4 - OB4]]/221.3vKases2 = Abs[Det[\{OB1 - OB2, OC2 - OB2, OC3 - OC2\}]]/231.95
vAbgeschnitten = vKaese1 + vKaese2
53.25
```
### $\mathbf d$

```
vAbgescProzent = vAbgeschnitten / vSpat *100
25.
```
# $6\phantom{a}$

```
Remove["Global`*"]
OA[1] = \{-1, 0, 1\}; OA[2] = \{4, -2, -1\}; OA[3] = \{1, 5, 2\};OA[4] = \{2, 1, 10\}; M = \{\{2, -2, 3\}, \{-3, 1, 3\}, \{-2, -1, 2\}\}; M // MatrixForm(2)-2 3
 -3 1 3
\begin{pmatrix} -2 & -1 & 2 \end{pmatrix}
```
**a**

```
vSpat = Det[{OA[2] - OA[1], OA[3] - OA[1], OA[4] - OA[3]}]276
grundFlaeche = Norm[Cross[OA[2] - OA[1], OA[4] - OA[3]]]
```
 $6\sqrt{74}$ 

**abstand <sup>=</sup> vSpat <sup>ê</sup> grundFlaeche**

 $23 \sqrt{\frac{2}{37}}$ 

**N@%D**

5.34739

 $hVecSenkr = Cross[0A[2] - 0A[1]$ ,  $0A[4] - 0A[3]$  / grundFlaeche abstand

 $\left\{-\frac{92}{37}, -\frac{161}{37}, -\frac{69}{37}\right\}$ 

 $g1[t_$ **]**  $:=$   $OA[1] + t (OA[2] - OA[1])$ ;  $g2[s_]$  :=  $OA[3]$  +  $s$   $(OA[4] - OA[3])$ ;  $solv6 = Solve[g1[t] + c hVecSenkr == g2[s], {t, s, c}] // Flatten$ 

$$
\Big\{t\rightarrow -\frac{8}{111}\;,\;s\rightarrow\frac{14}{111}\;,\;c\rightarrow -1\Big\}
$$

 $OP1 = g1[t]/.$   $solv6$ 

 $\left\{-\frac{151}{111}, \frac{16}{111}, \frac{127}{111}\right\}$ 

**N@%D**

 $\{-1.36036, 0.144144, 1.14414\}$ 

 $OP2 = g2[s]/$ .  $solv6$ 

 $\mathfrak{c}$  $\frac{125}{111}$ ,  $\frac{499}{111}$ ,  $\frac{334}{111}$ 

**N@%D**

 ${1.12613, 4.4955, 3.00901}$ 

 $(g1[t] + c$  **hVecSenkr** == $g2[s]$  /.  $solv6$ 

True

### **b**

```
vTetraeder = Det[{OA[2] - OA[1], OA[3] - OA[1], OA[4] - OA[1]] / 6
```
46

 $\mathbf{c}$ 

```
B[k_] := M.OA[k];ta = Table[B[k], {k, 1, 4}]\{\{1, 6, 4\}, \{9, -17, -8\}, \{-2, 8, -3\}, \{32, 25, 15\}\}\ta // Transpose // MatrixForm
(1 9 -2 32)\begin{pmatrix} 1 & 3 & 2 & 32 \\ 6 & -17 & 8 & 25 \\ 4 & -8 & -3 & 15 \end{pmatrix}Det[{B[2]-B[1], B[3]-B[1], B[4]-B[1]}]6900
Det[{B[2]-B[1], B[3]-B[1], B[4]-B[1]}] / 61150
```